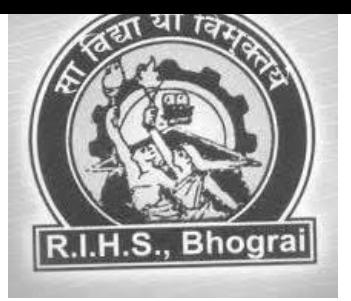

## **RURAL INSTITUTE OF HIGHER STUDIES, (RIHS), BHOGRAI (2021-22)**

# **Add-on-Course**

# **(OFFICE APPLICATION AND MS EXCEL)**

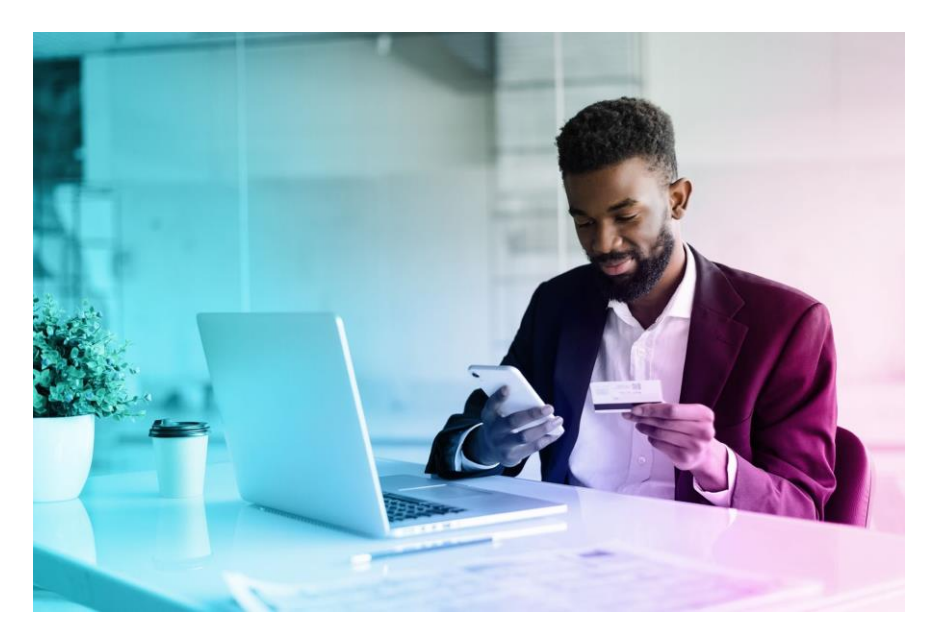

### **DEPARTMENT OF COMMERCE**

# **RURAL INSTITUTE OF HIGHER STUDIES, BHOGRAI, BALASORE-756036**

#### **COURSE OBJECTIVES:-**

- 1. To give basic information about the computer system.
- 2. To give Knowledge about Computer Hardware and Software.
- 3. To familiarize students with the use of MS Window, Internet and E-mail.
- 4. To familiarize students with the use of MS Office, MS Word, MS Excel, MS Power point.
- 5. To Develop Numerical Abilities of Students.
- 6. To Inculcate Writing Skill and Business Correspondence.
- 7. To create awareness of law and legalization related to commerce and business.
- 8. To introduce recent trends in business organization and industries.
- 9. To acquire practical skill related with banking and other business.

#### **COURSE OVERVIEW**

The course is aiming to equip all the commerce aspirants to have basic skill as well as hands on experience on word processing, for creating excel spreadsheets, for building databases and preparing presentations, through the use of Microsoft Office Word Excel and Power point Programmes.

#### **DURATION**

The entire course will rigorous three months. The classes will be conducted on one of hour. There will be 36 classes to cover the entire classes. Each class will be of 1 and half house duration.

#### **ATTENDANCE**

75% attendance is mandatory.

#### **CERTIFICATE**

 Certificate of participation will be given to each student having 75% of attendance and after the final assessment.

#### **UNIT-I : Word processing**

Introduction to word processing , word processing concepts, use of templates, working with word document; Editing text , find and replace text , formatting , spell check , autocorrect, autotext , bullets and numbering. Tabs paragraph formatting index page formatting, header and footer. Tables -Inserting, Filling and Formatting a Tables-Inserting pictures and Video, Mail Merge, Including linking with database, printing document.

#### **UNIT –II : Preparing Presentations**

Basics of presentation: Slide, Fonts, Drawings, Editing, and Inserting: Tables images, texts, Symbols, Media, Design, Transaction, Animation and Slide ions Language of presentations: Explaining the title, outline, and summary, explaining the background, problems, materials, methods and processes. Explaining and discussing data in the form of figures and tables Understandingand answering questions from the audience.

#### **UNIT-III : Spreadsheet and Its Business Application:**

Spreadsheet concept managing,worksheet,formatting Entering Data,Editing and Printing a Worksheet ,Handling Operators in formula, Project Involving Multiple Spreadsheets, Organizing Charts and Graphs Generally Used Spreadsheet Function, Mathematical,Financial,Logical ,Date and Time, Lookup and Reference,Database and Text Function .

#### **Creating business spreadsheet:**

Creating Spreadsheet In The Area Of: Loan and Lease Statement, Ratio Analysis, Payroll Statement, Capital Budgeting, Depreciation Accounting, Graphical Representation Of Data, Frequency Distribution and its Statistical Parameters, Correlation and Regression**.**

#### **UNIT – IV: EXCEL**

Customizing Common Options in Excel, Absolute and Relative Cells, Sorting Tables, Using multiple Level Sorting, Using Custom Sorting, Filtering Data or Selected View. Using function:-sum, Average, Max, Min, Count, Absolute, Mixed and Relative Referencing

#### **MathematicalFunction**

SumIf, SumIFS ,CountIFS ,AverageIF ,AverageIFS, NestedIF ,AND,OR,NOT. **Date and Time Function**:-Today,Now,Day,Month,Year.

**EVALUATION CRITERIA:**

**TOTAL – 100** 

**HANDS ON ACTIVITY - 10**

**PROJECT & VIVA – 25 & 05**

**FINAL ASSESSMENT – 60**

#### **REFERENCES:**

- 1. *["The History of Microsoft -](https://web.archive.org/web/20101006110150/https:/channel9.msdn.com/Series/History/The-History-of-Microsoft-1990) 1990". Channel 9. May 21, 2009. Archived from [the](https://channel9.msdn.com/Series/History/The-History-of-Microsoft-1990)  [original](https://channel9.msdn.com/Series/History/The-History-of-Microsoft-1990) on October 6, 2010.*
- 2. **[^](https://en.wikipedia.org/wiki/Microsoft_Office#cite_ref-2)** *Warren, Tom. ["Microsoft Office 2021 will launch on October 5th".](https://www.theverge.com/2021/9/16/22677113/microsoft-office-2021-launch-date-office-ltsc) The Verge. Retrieved October 5, 2021.*
- 3. ^ [Jump up to:](https://en.wikipedia.org/wiki/Microsoft_Office#cite_ref-C++_in_MS_Office_3-0)*<sup>a</sup> [b](https://en.wikipedia.org/wiki/Microsoft_Office#cite_ref-C++_in_MS_Office_3-1) ["C++ in MS Office".](https://cppcon.org/bonus-talk-cxx-in-ms-office-2014/) cppcon. July 17, 2014. [Archived](https://web.archive.org/web/20191107064047/https:/cppcon.org/bonus-talk-cxx-in-ms-office-2014/) from the original on November 7, 2019. Retrieved June 25, 2019.*
- 4. **[^](https://en.wikipedia.org/wiki/Microsoft_Office#cite_ref-4)** *["Language Accessory Pack for Office 2016".](https://support.office.com/en-us/article/Language-Accessory-Pack-for-Office-2016-82ee1236-0f9a-45ee-9c72-05b026ee809f) [Office.com.](https://en.wikipedia.org/wiki/Office.com) [Microsoft.](https://en.wikipedia.org/wiki/Microsoft) [Archived](https://web.archive.org/web/20170215025941/https:/support.office.com/en-us/article/Language-Accessory-Pack-for-Office-2016-82ee1236-0f9a-45ee-9c72-05b026ee809f) from the original on February 15, 2017. Retrieved February 25, 2016.*
- 5. ^ [Jump up to:](https://en.wikipedia.org/wiki/Microsoft_Office#cite_ref-:0_5-0)*<sup>a</sup> [b](https://en.wikipedia.org/wiki/Microsoft_Office#cite_ref-:0_5-1) ["Microsoft Word".](https://play.google.com/store/apps/details?id=com.microsoft.office.word) Google Play. [Archived](https://web.archive.org/web/20170324095012/https:/play.google.com/store/apps/details?id=com.microsoft.office.word) from the original on March 24, 2017. Retrieved April 10, 2017.*
- 6. ^ [Jump up to:](https://en.wikipedia.org/wiki/Microsoft_Office#cite_ref-:1_6-0)*<sup>a</sup> [b](https://en.wikipedia.org/wiki/Microsoft_Office#cite_ref-:1_6-1) ["Microsoft Excel".](https://play.google.com/store/apps/details?id=com.microsoft.office.excel) Google Play. [Archived](https://web.archive.org/web/20200309180632/https:/play.google.com/store/apps/details?id=com.microsoft.office.excel) from the original on March 9, 2020. Retrieved April 10, 2017.*
- 7. ^ [Jump up to:](https://en.wikipedia.org/wiki/Microsoft_Office#cite_ref-:2_7-0)*<sup>a</sup> [b](https://en.wikipedia.org/wiki/Microsoft_Office#cite_ref-:2_7-1) ["Microsoft PowerPoint".](https://play.google.com/store/apps/details?id=com.microsoft.office.powerpoint) Google Play. [Archived](https://web.archive.org/web/20200220065725/https:/play.google.com/store/apps/details?id=com.microsoft.office.powerpoint) from the original on February 20, 2020. Retrieved April 10, 2017.*
- 8. ^ [Jump up to:](https://en.wikipedia.org/wiki/Microsoft_Office#cite_ref-:3_8-0)*<sup>a</sup> [b](https://en.wikipedia.org/wiki/Microsoft_Office#cite_ref-:3_8-1) ["Microsoft Word".](https://itunes.apple.com/app/microsoft-word/id586447913/) App Store. Apple.*
- 9. ^ [Jump up to:](https://en.wikipedia.org/wiki/Microsoft_Office#cite_ref-freeware_with_paid_9-0)*<sup>a</sup> [b](https://en.wikipedia.org/wiki/Microsoft_Office#cite_ref-freeware_with_paid_9-1) [c](https://en.wikipedia.org/wiki/Microsoft_Office#cite_ref-freeware_with_paid_9-2) ["Office on mobile devices".](https://web.archive.org/web/20130830002232/http:/office.microsoft.com/en-us/mobile/) [office.com.](https://en.wikipedia.org/wiki/Microsoft_Office_website) [Microsoft.](https://en.wikipedia.org/wiki/Microsoft) Archived from [the](http://office.microsoft.com/en-us/mobile/)  [original](http://office.microsoft.com/en-us/mobile/) on August 30, 2013. Retrieved August 29, 2013. Core editing is free for consumers on devices with screen sizes smaller than 10.1".*
- 10.**[^](https://en.wikipedia.org/wiki/Microsoft_Office#cite_ref-ChromeOS_10-0)** *Hoffman, Chris (June 22, 2016). ["How Android apps transformed my Asus](http://www.pcworld.com/article/3086871/chromebooks/how-android-apps-transformed-my-asus-chromebook-flip-into-an-entirely-new-device.html)  [Chromebook Flip into an entirely new device".](http://www.pcworld.com/article/3086871/chromebooks/how-android-apps-transformed-my-asus-chromebook-flip-into-an-entirely-new-device.html) [PC World.](https://en.wikipedia.org/wiki/PC_World) [IDG.](https://en.wikipedia.org/wiki/IDG) [Archived](https://web.archive.org/web/20190210004322/https:/www.pcworld.com/article/3086871/chromebooks/how-android-apps-transformed-my-asus-chromebook-flip-into-an-entirely-new-device.html) from the original on February 10, 2019. Retrieved April 18, 2020.*
- 11.**[^](https://en.wikipedia.org/wiki/Microsoft_Office#cite_ref-11)** *["Office for Mac 2016 in 16 languages".](https://web.archive.org/web/20150927155659/http:/blogs.technet.com/b/terminology/archive/2015/03/05/test-drive-office-for-mac-2016-in-16-languages.aspx) Microsoft. March 5, 2015. Archived from [the](http://blogs.technet.com/b/terminology/archive/2015/03/05/test-drive-office-for-mac-2016-in-16-languages.aspx)  [original](http://blogs.technet.com/b/terminology/archive/2015/03/05/test-drive-office-for-mac-2016-in-16-languages.aspx) on September 27, 2015. Retrieved September 26, 2015.*
- 12.**[^](https://en.wikipedia.org/wiki/Microsoft_Office#cite_ref-12)** *["What Is Included In Microsoft 365 \(Office 365\)? -](https://it-maniacs.com/what-is-included-in-microsoft-365-formerly-office-365-complete-list-apps-services/) The Complete List | IT MANIACS". August 19, 2020. Retrieved March 21, 2022.*
- 13.**[^](https://en.wikipedia.org/wiki/Microsoft_Office#cite_ref-13)** *Mearian, Lucas (October 13, 2022). ["Office to be rebranded Microsoft](https://web.archive.org/web/20221013183648/https:/www.computerworld.com/article/3676828/office-to-be-rebranded-microsoft-365.html)  [365".](https://web.archive.org/web/20221013183648/https:/www.computerworld.com/article/3676828/office-to-be-rebranded-microsoft-365.html) Computerworld. IDG Publications. Archived from [the original](https://www.computerworld.com/article/3676828/office-to-be-rebranded-microsoft-365.html) on October 13, 2022.*
- 14.**[^](https://en.wikipedia.org/wiki/Microsoft_Office#cite_ref-14)** *Cunningham, Andrew (October 13, 2022). ["32 years in, Microsoft has decided to](https://web.archive.org/web/20221013162826/https:/arstechnica.com/gadgets/2022/10/rip-to-microsoft-office-henceforth-to-be-known-as-microsoft-365/)  [rebrand 'Microsoft Office'".](https://web.archive.org/web/20221013162826/https:/arstechnica.com/gadgets/2022/10/rip-to-microsoft-office-henceforth-to-be-known-as-microsoft-365/) Ars Technica. Condé Nast. Archived from [the original](https://arstechnica.com/gadgets/2022/10/rip-to-microsoft-office-henceforth-to-be-known-as-microsoft-365/) on October 13, 2022.*
- 15.**[^](https://en.wikipedia.org/wiki/Microsoft_Office#cite_ref-15)** *["Microsoft Expands List of Formats Supported in Microsoft Office"](https://web.archive.org/web/20090501133844/http:/www.microsoft.com/Presspass/press/2008/may08/05-21ExpandedFormatsPR.mspx) (Press release). Microsoft. May 21, 2008. Archived from [the original](https://www.microsoft.com/Presspass/press/2008/may08/05-21ExpandedFormatsPR.mspx) on May 1, 2009. Retrieved October 30, 2010.*
- 16.**[^](https://en.wikipedia.org/wiki/Microsoft_Office#cite_ref-16)** *Fried, Ina (August 13, 2009). ["Next Mac Office, due by 2010's end, gets](http://news.cnet.com/8301-13860_3-10308997-56.html)  [Outlook".](http://news.cnet.com/8301-13860_3-10308997-56.html) [CNET News.](https://en.wikipedia.org/wiki/CNET_News) [CBS Interactive.](https://en.wikipedia.org/wiki/CBS_Interactive) [Archived](https://web.archive.org/web/20120815145139/http:/news.cnet.com/8301-13860_3-10308997-56.html) from the original on August 15, 2012. Retrieved August 28, 2009.*
- 17.**[^](https://en.wikipedia.org/wiki/Microsoft_Office#cite_ref-ms-import_17-0)** *["Introduction to importing and exporting data".](https://support.office.com/en-gb/article/Introduction-to-importing-and-exporting-data-08422593-42dd-4e73-bdf1-4c21fc3aa1b0) Microsoft. [Archived](https://web.archive.org/web/20160311025628/https:/support.office.com/en-gb/article/Introduction-to-importing-and-exporting-data-08422593-42dd-4e73-bdf1-4c21fc3aa1b0) from the original on March 11, 2016. Retrieved June 8, 2016.*
- 18.^ [Jump up to:](https://en.wikipedia.org/wiki/Microsoft_Office#cite_ref-Microsoft_18-0)*<sup>a</sup> [b](https://en.wikipedia.org/wiki/Microsoft_Office#cite_ref-Microsoft_18-1) ["The new Office app now generally available for Android and](https://www.microsoft.com/en-us/microsoft-365/blog/2020/02/19/new-office-app-android-ios-available/)  [iOS".](https://www.microsoft.com/en-us/microsoft-365/blog/2020/02/19/new-office-app-android-ios-available/) Microsoft 365 team. [Microsoft.](https://en.wikipedia.org/wiki/Microsoft) February 19, 2020. [Archived](https://web.archive.org/web/20200320133423/https:/www.microsoft.com/en-us/microsoft-365/blog/2020/02/19/new-office-app-android-ios-available/) from the original on March 20, 2020. Retrieved March 21, 2020.*
- 19.^ [Jump up to:](https://en.wikipedia.org/wiki/Microsoft_Office#cite_ref-released_19-0)*<sup>a</sup> [b](https://en.wikipedia.org/wiki/Microsoft_Office#cite_ref-released_19-1) Finley, Klint (8 June 2010). ["Microsoft Rolls Out Office Web](https://web.archive.org/web/20100611074759/http:/www.readwriteweb.com/enterprise/2010/06/microsoft-rolls-out-office-web.php)  [Apps".](https://web.archive.org/web/20100611074759/http:/www.readwriteweb.com/enterprise/2010/06/microsoft-rolls-out-office-web.php) [ReadWrite](https://en.wikipedia.org/wiki/ReadWrite) Enterprise. [SAY Media.](https://en.wikipedia.org/wiki/SAY_Media) Archived from [the original](http://www.readwriteweb.com/enterprise/2010/06/microsoft-rolls-out-office-web.php) on 11 June 2010. Retrieved 21 January 2013.*
- 20.^ [Jump up to:](https://en.wikipedia.org/wiki/Microsoft_Office#cite_ref-officeitpro-owas_20-0)*<sup>a</sup> [b](https://en.wikipedia.org/wiki/Microsoft_Office#cite_ref-officeitpro-owas_20-1) ["Introducing Office Web Apps Server".](https://web.archive.org/web/20140225175652/http:/blogs.technet.com/b/office_resource_kit/archive/2012/09/11/introducing-office-web-apps-server.aspx) Office IT Pro Blog. Microsoft. Archived from [the original](http://blogs.technet.com/b/office_resource_kit/archive/2012/09/11/introducing-office-web-apps-server.aspx) on 25 February 2014. Retrieved 20 February 2014.*